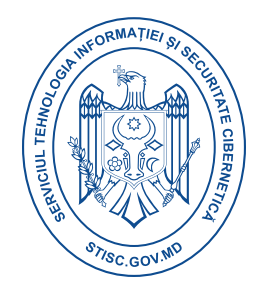

## **Raport consolidat eveniment cibernetic**

## **Loader-ul Smoke**

**Loader-ul Smoke**, cunoscut uneori și sub numele de **Dofoil**, este un malware modular utilizat în principal pentru a descărca alte viruși pe dispozitivele infectate. În ciuda naturii sale de loader, bot-ul Smoke Loader poate fi echipat cu o varietate de funcții malițioase. Majoritatea acestor funcții sunt orientate către furtul de date sensibile de la victime.

**Smoke Loader** a fost observat pentru prima dată în mediul sălbatic în 2011. A fost văzut fiind vândut pe portaluri subterane precum **grabberz[.]com și xaker[.]name** de un utilizator numit SmokeLdr. Funcționalitatea malware-ului variază de la un atac la altul și depinde de alegerea modulelor de către atacatori. Trebuie menționat că, după martie 2014, Smoke Loader este vândut doar atacatorilor vorbitori de limbă rusă.

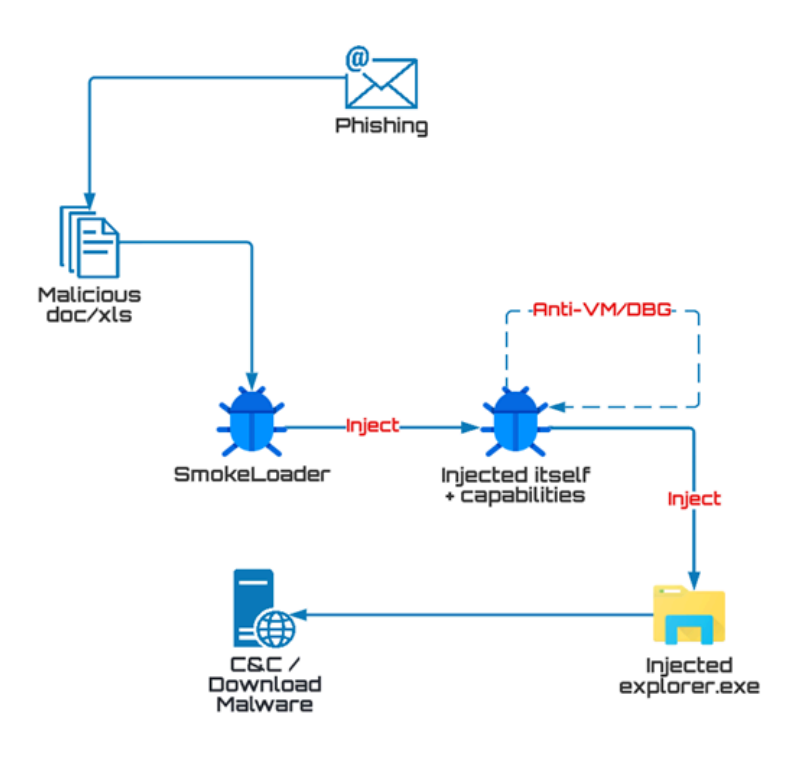

**Infectarea cu Loader Smoke**

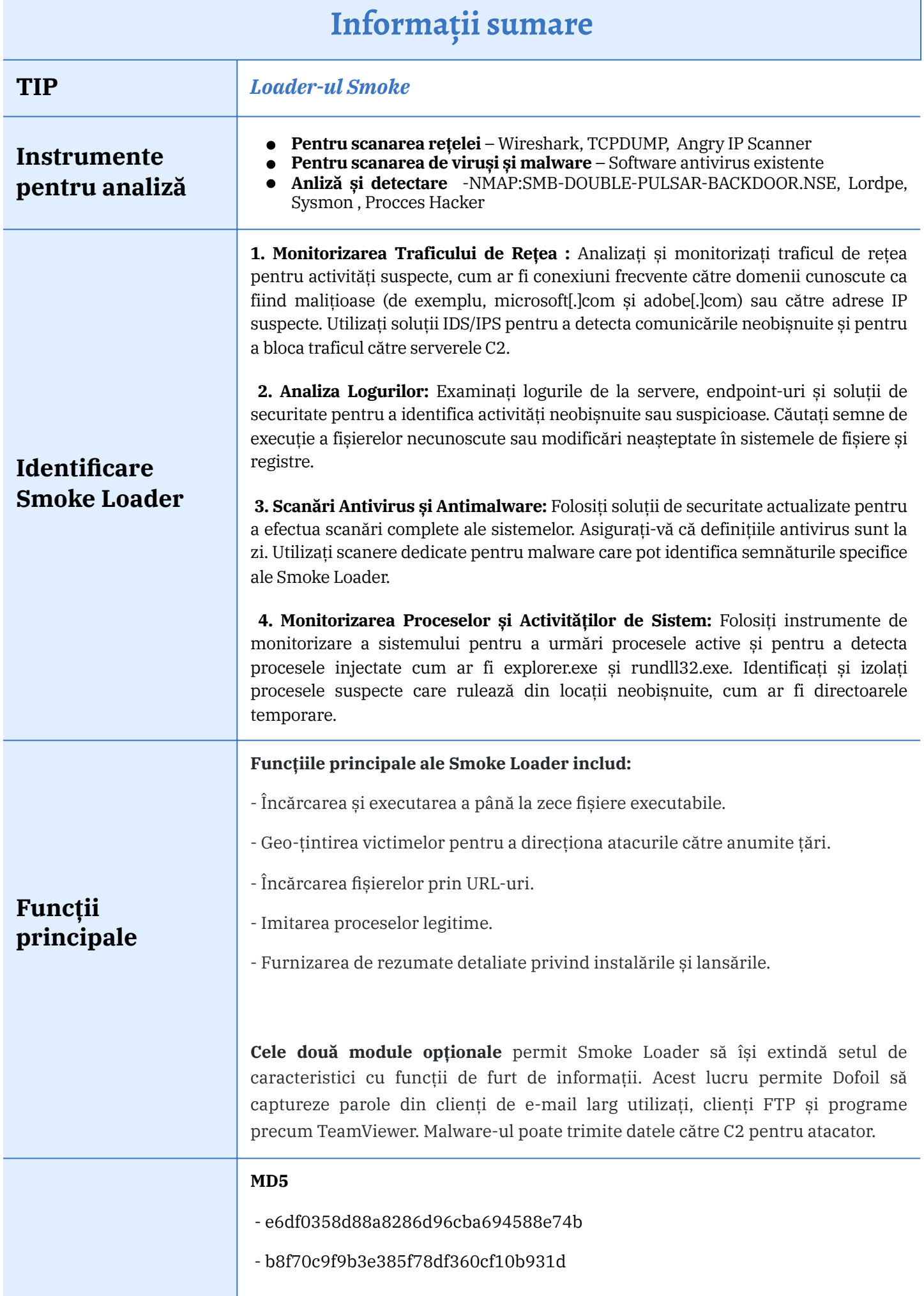

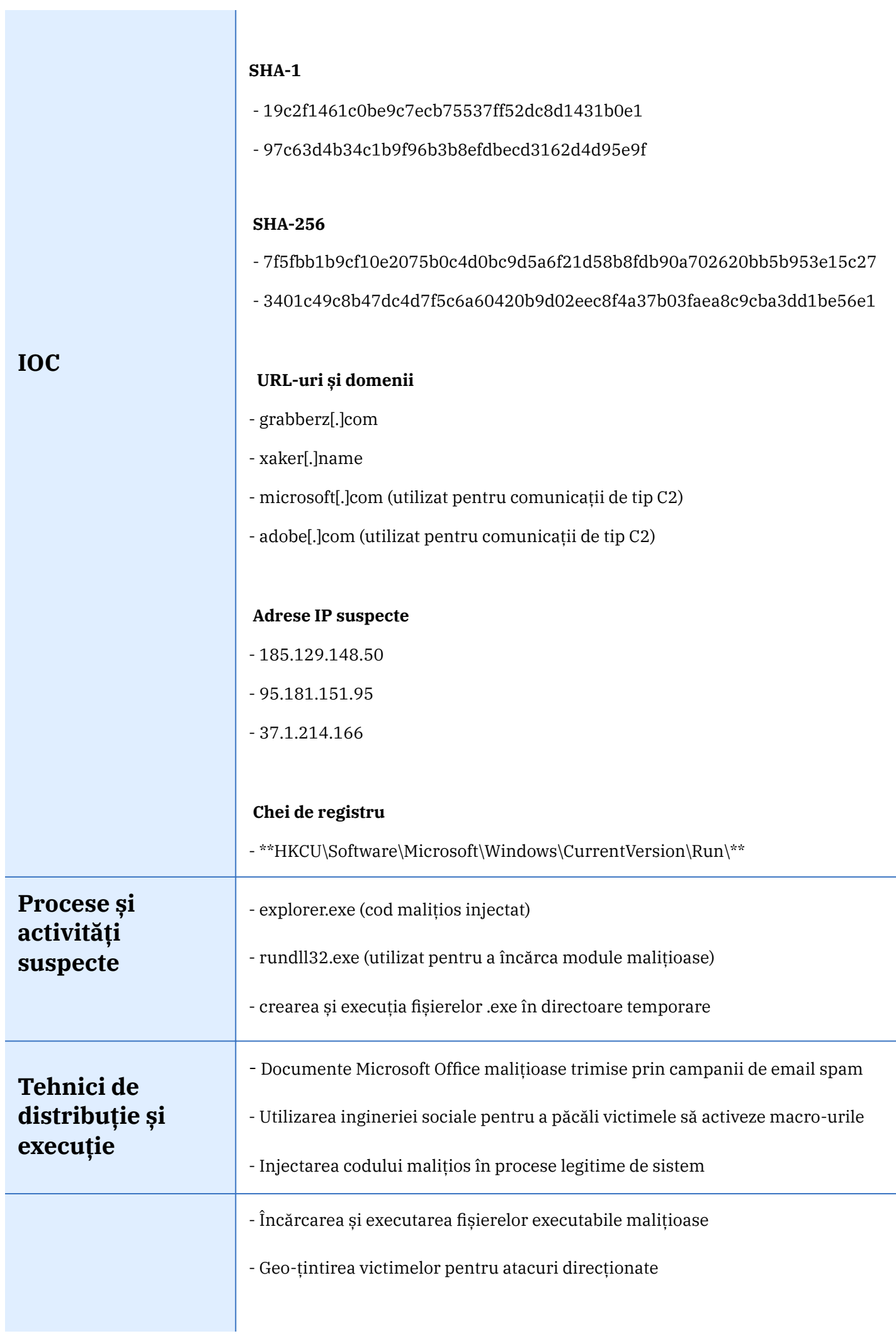

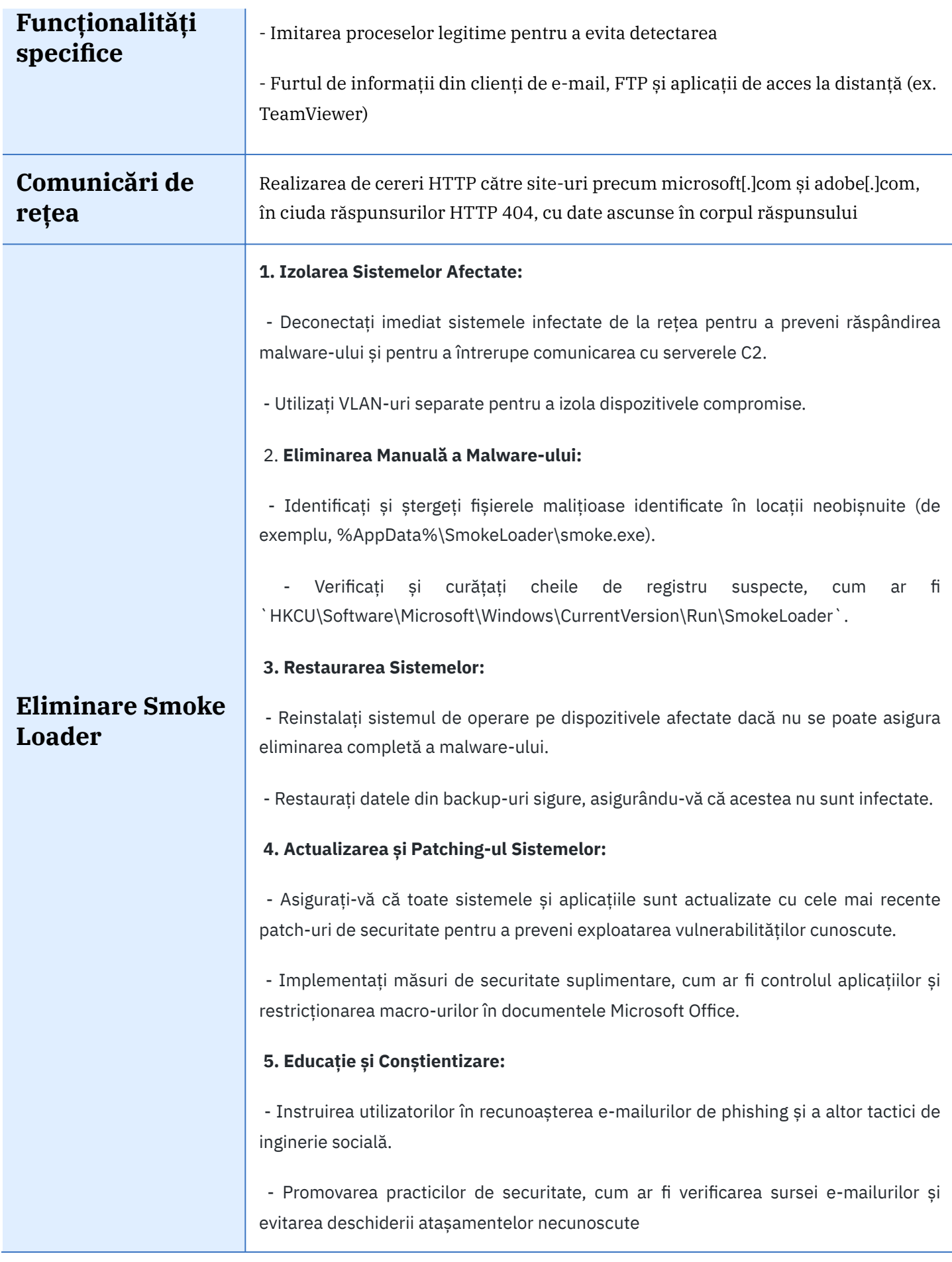

## **Resurse externe**

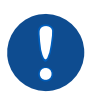

*<https://medium.com/@farghly.mahmod66/smoke-loader-analysis-1f1442809802>*